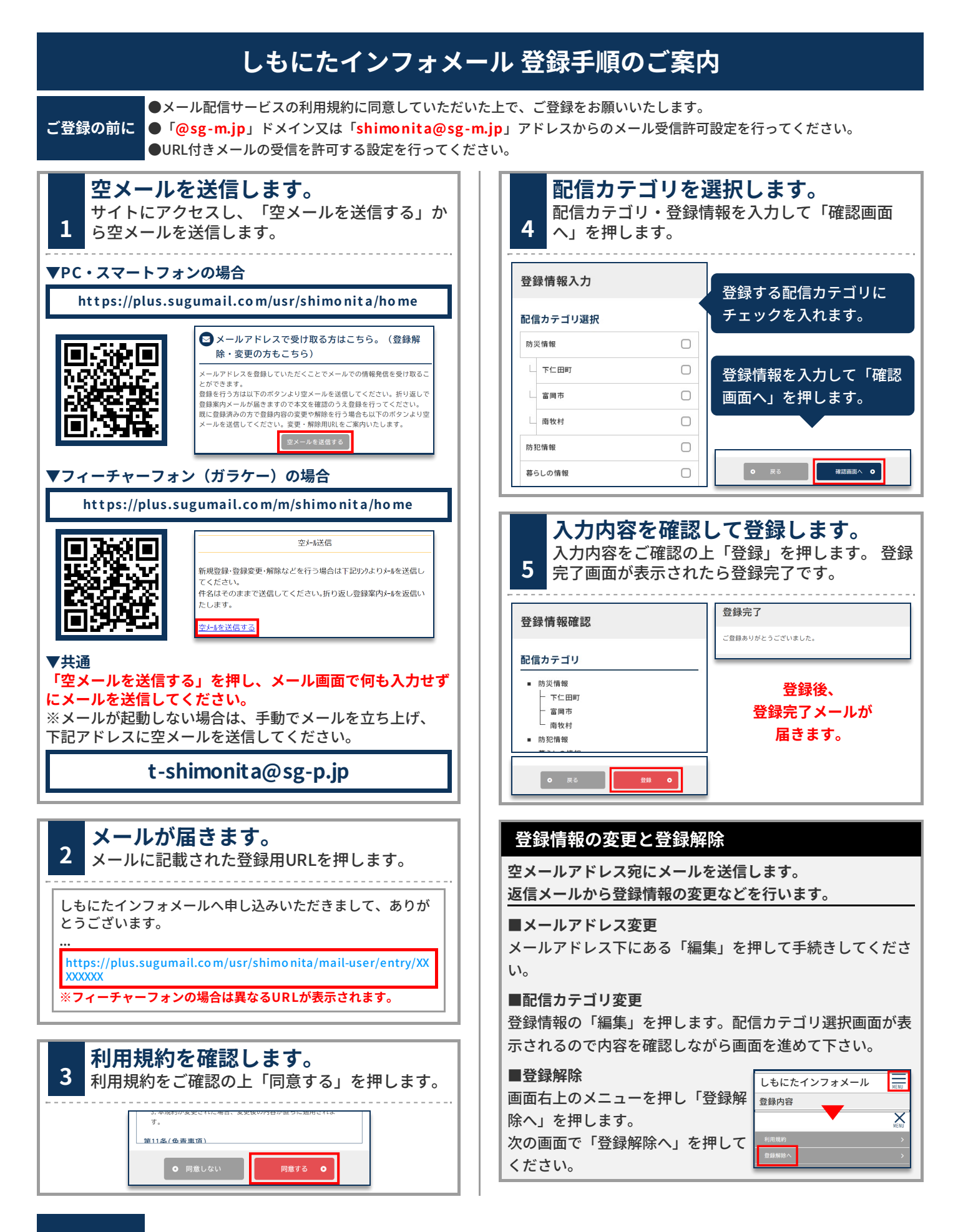

**お問合せ先 総務課情報推進係 0274-82-2111∕0274-64-8800(直通)**